## DAV PUBLIC SCHOOL

## **SUBJECT – MATHEMATICS,CLASS -VI**

## **CHAPTER -6(STATISTICS)**

## **WORKSHEET (STANDARD)**

 **Question Number 1 to 7 : 1mark each.** 

**QuestionNumber 8 to 11 : 2 marks each.** 

 **Question Number 12 to 14 : 4 marks each.**

- 1. X-axis is also known as
- a) Vertical axis b)Y-axis c) YY'-axis d) Horizontal axis 2. We use ---- to represent a bar graph.
	- a) Pictures b)Bars c) Tally marks d) Triangle
- 3. Data obtained in the original form is called as a \_\_\_\_ data.
- 4. A bar graph is also called graph.
- 5. A sacollection of numbers gathered to give some information.
- 6. On the scale of 1 unit length=10 lakh , the bar of length7 units will represent lakh.
- 7. The bar graph where bars are parallel to X-axis is known as bar graph.
- 8. In an examination ,the grades of 20 students of a class are given below. Arrange those grades in a table using tally marks. D,C,B,B,A,B,C,D,A,C,C,B,A,B,C,D,D,B,A,C.
- 9. In a pictograph, if a  $\bullet$  symbol represents 8 articles,

 $\mathbb{R}$   $\mathbb{C}$   $\mathbb{C}$  symbols represent

 $\times$  = articles.

10.Represent the given data using a pictograph.

Fruits sold | Weight in

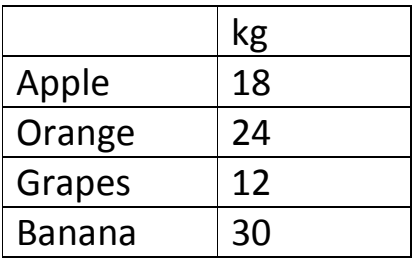

11.Fill in the blanks in the following table which represents the shirt size of some students.

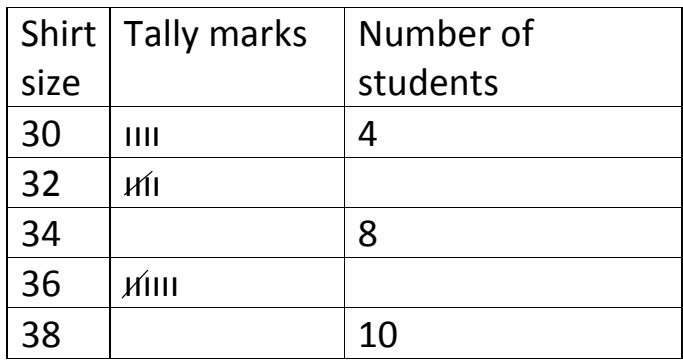

12.Study the pictograph and answer the questions.

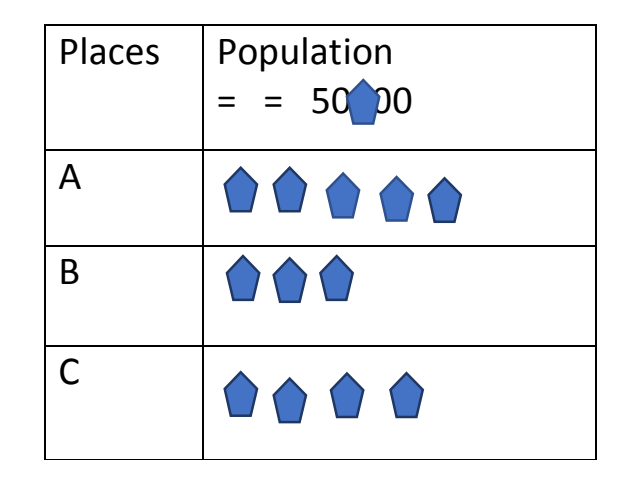

a)What is the population of Place A?

b) Which place has the lowest population?

c)Population of Place C is less than Place A

by how much?

d) What is the scale taken here?

- 13.Study the given bar graph to answer the questions given below.
	- a) What does the Bar graph represent?
	- b) What is the scale taken in Y-axis?
	- c) Name the bank having the highest number of ATMs in the city.
	- d) What is the total number of ATMs in the city?
	- e) Which bank has the lowest number of ATMs in the city?

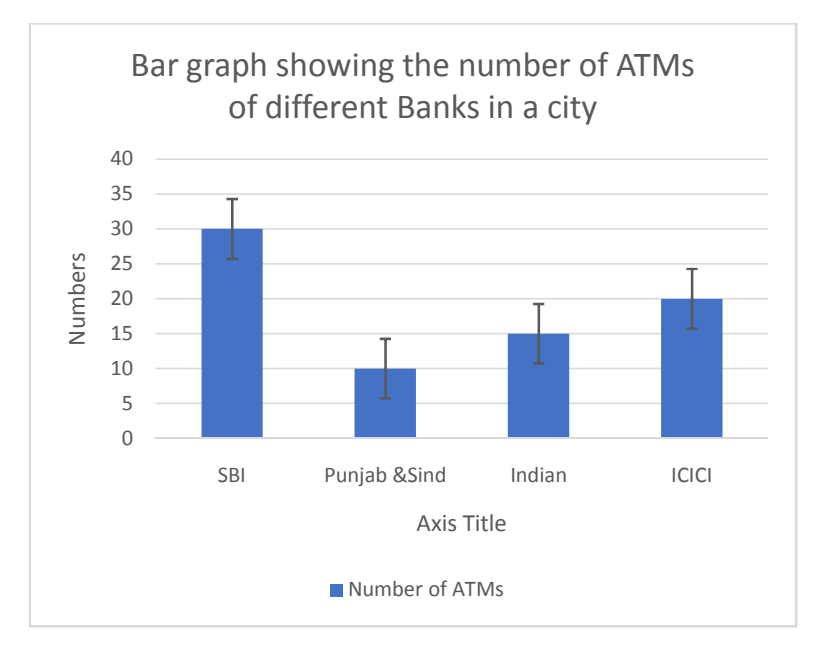

14.In The number of absentees in a particular week is noted in the table. Draw a bar graph to represent the data choosing a suitable scale.

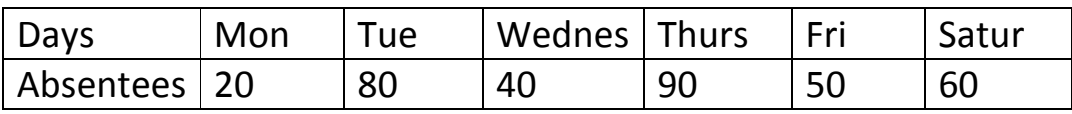

\*\*\*\*\*\*\*